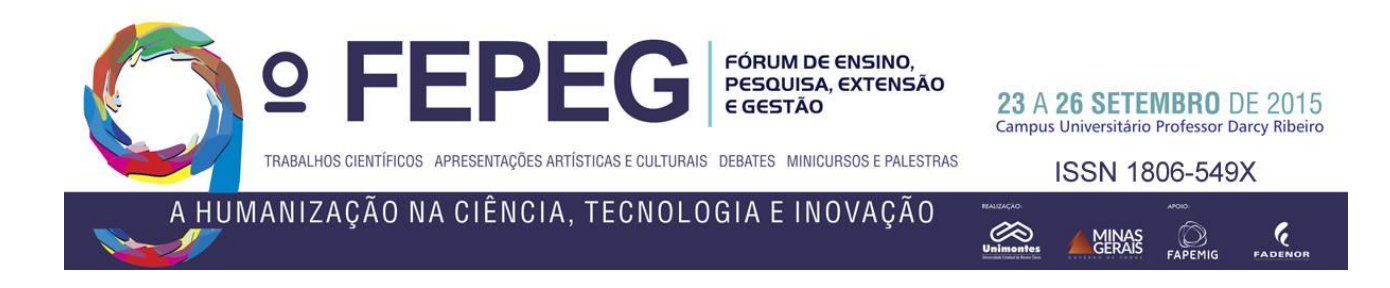

# **Desenvolvimento de uma aplicação para verificação de perca de pacotes na Diretória de Tecnologia da Informação - Unimontes**

*Diorgenes Ferreira, Marcos Paulo Maia Rodrigues, Marcos Vinicius Soares Santos*

#### **Introdução**

A Diretória de Tecnologia da Informação (DTI) da Unimontes é o setor responsável por manter toda a estrutura e suporte de TI para a universidade. Ela é dividida em 4 subsetores: desenvolvimento de software, administração de redes, suporte técnico e manutenção de equipamentos de informática. A equipe de administração de redes durante o período de outubro a novembro de 2014 estava sofrendo por problemas de latência na rede, o que estava fazendo os principais sistemas, sites e a própria rede interna não funcionar adequadamente. Foi observado que a rede estava saturada, porém sem nenhum motivo aparente.

Nos esforços para descobrir o motivo de a rede estar saturada, esse resultado foi obtido utilizando-se a função PING, porém não era possível mapear quando a rede fugia do comportamento normal ou mesmo onde eram os pontos que estavam causando o problema.

A partir da problemática, foi desenvolvido um sistema (apelidado MPING) para poder acompanhar toda a rede da universidade. O sistema permite que sejam monitoradas diversas máquinas, que estejam cadastradas, em tempo real através da geração de gráficos interativos.

O sistema permitiu que fossem analisados os servidores e roteadores que estavam causando o problema e assim normalizando a rede. Atualmente o sistema ainda é utilizando internamente e é fornecido gratuitamente para interessados.

## **Material e métodos**

#### *A. MPING*

Visto que o problema estava no mau funcionamento em equipamentos específicos da rede, a proposta do sistema é permitir que fossem cadastradas máquinas a partir de seu IP para que sejam monitoradas em tempo real e armazenar as informações em banco de dados para que possam ser efetuados relatórios em horários específicos.

A interface do sistema precisava ser simples e que permitisse qualquer pessoa identificar a variação da latência, caso fosse observada um aumento, poderia ser tomada uma decisão antes que os serviços parassem. Para isso foi utilizada a biblioteca CanvasJS que permite a criação de gráficos interativos. Toda a demais estrutura do sistema foi desenvolvida utilizando o *framework CodeIgniter*.

Para que a aplicação pudesse atender outros problemas e se tornar mais robusta foi criado também um sistema interno para gerenciamento de configurações e usuários. Todas as informações geradas no sistema são armazenas utilizado o sistema gerenciador de banco de dados MySQL.

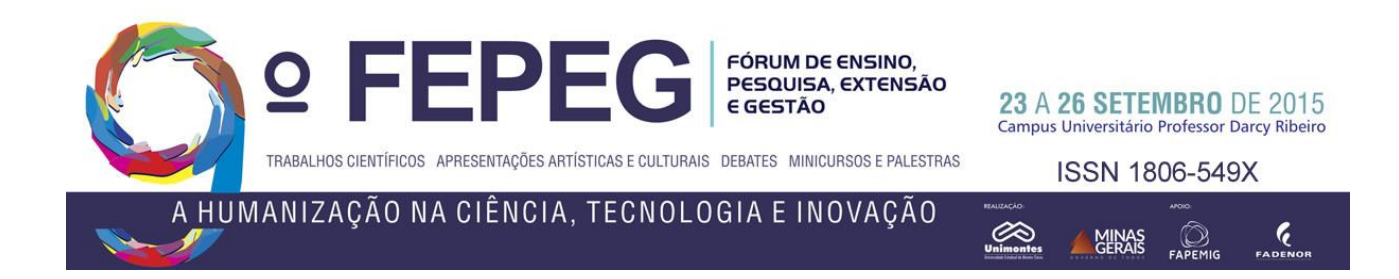

### *B. CodeIgniter Framework*

Um *framework* é uma ferramenta que permite que seja possível efetuar o desenvolvimento de aplicações melhor e mais rápido. "Melhor, porque um framework fornece a certeza de que você está desenvolvendo uma aplicação que está em total conformidade com as regras de negócio, que está estruturada, e que seja tanto de fácil manutenção quanto atualizável. Mais rápido, porque ele permite aos desenvolvedores economizar tempo reutilizando módulos genéricos, a fim de se concentrar em outras áreas." [1]

O CodeIgniter é um framework para construção de sites e sistemas utilizando a linguagem de programação PHP. Ele permite que se inicie o desenvolvimento de projetos com um rico conjunto de bibliotecas para as tarefas mais comuns, bem como uma interface simples e estrutura lógica para acessar essas bibliotecas. [2]

Esse *framework* ainda utiliza o paradigma de orientação a objetos e a arquitetura MVC. Essa arquitetura divide a aplicação em 3 camadas lógicas: *Model* (responsável por gerenciar os dados da aplicação e recuperar informações do banco de dados), *View* (responsável por tudo que é exibido ao usuário) e o *Controller* (responsável por controlar toda a aplicação e transferir dados entre o *Model* e a *View*). [3]

## *C. MySQL*

O MySQL é um sistema gerenciador de banco de dados (SGBD) que tem como finalidade salvar informações em tabelas. Uma tabela é uma coleção de dados relacionados, e consiste em colunas e linhas. Ele utiliza o a linguagem SQL (Linguagem de Consulta Estruturada) como padrão e compila em diversas plataformas, o que o tornou ideal para ser utilizado na aplicação. [4]

Outro fator que justificou a utilização do MySQL para a aplicação é que ele é o SGBD mais utilizado em conjunto com o PHP. [4]

## *D. CanvasJS*

O CanvasJS é uma biblioteca JavaScript que trabalha utilizando o elemento Canvas do HTML5. Ele é capaz de renderizar elementos em todos dispositivos, incluindo iPhone, iPad, Android, Windows Phone, Desktops, etc. Isto permite-lhe criar sistemas de controles que podem trabalhar através de dispositivos sem comprometer a capacidade de manutenção ou funcionalidade da sua aplicação web. Os gráficos gerados são 10x mais rápido que Bibliotecas baseados em Flash / SVG convencionais - resultando em painéis leves, bonitas e responsivas. [5]

#### *E. CRON/LINUX*

Para que a aplicação rode em tempo real, foi utilizado o Cron do Linux. "O cron pode ser interpretado como um serviço do Linux que é carregado durante o processo de boot do sistema. Trata-se de uma ferramenta que permite programar a execução de comandos e processos de maneira repetitiva ou apenas uma única vez". [6]

Assim a aplicação possui um script que é rodado verificando as configurações armazenadas no banco de cada servidor e armazena as novas informações capturadas.

#### **Resultados**

Como resultado deste trabalho, foi possível ser desenvolvido uma aplicação que atendeu a necessidade da DTI e ainda sim fosse disponibilizada a todos interessados.

Em sua versão atual o sistema possui os recursos:

- Autentificação de usuários;
- Adicionar novos servidores a partir de um IP e um nome;
- Visualização do status de todos servidores cadastrados em tempo real;
- Relatórios (Em desenvolvimento);

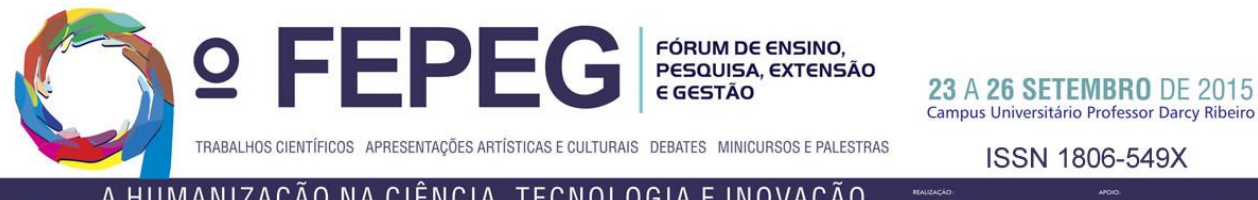

Campus Universitário Professor Darcy Ribeiro

**ISSN 1806-549X** 

A HUMANIZAÇÃO NA CIÊNCIA, TECNOLOGIA E INOVAÇÃO

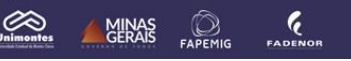

- Criação, alteração e exclusão de usuários;
- Gerenciar o intervalo entre o envio de pacotes;
- Definir quantidade de *Pings* que serão utilizados na média para verificar a latência;
- Definir tamanho dos pacotes
- Definir *timeout* (tempo de espera por uma resposta, em segundos) e;
- Definir o tipo de gráfico (Atualmente é possível ser visualizado gráficos de 3 formas: linhas, curvas e quadros). A interface de Login e a interface principal pode ser visualizada pelas figuras 1 e 2, respectivamente.

## **Conclusão**

A ferramenta desenvolvida tornou-se um grande aliado para possíveis gerentes de rede e afins, que tenham como objetivo poder verificar a rede para detectar distúrbios, horários de pico e a fonte dos distúrbios.

Quaisquer interessados poderão ter acesso ao projeto também pelo link: https://bitbucket.org/diorgenesf/mping.

# **Referências**

- [1] SYMFONY. Por que eu deveria usar um framework?. Disponível em: <// http://symfony.com/pt-br/why-use-a-framework>. Acesso em: 09 Ago. 2015.
- [2] CODEIGNITER. CodeIgniter Visão Geral. Disponível em: <// http://www.codeigniter.com/user\_guide/overview/index.html>. Acesso em: 09 Ago. 2015.
- [3] W3SCHOOLS. O modelo de programação MVC. Disponível em: <// http://www.w3schools.com/aspnet/mvc\_intro.asp>. Acesso em: 09 Ago. 2015.
- [4] W3SCHOOLS. O que é o MySQL?. Disponível em: <// http://www.w3schools.com/php/php\_mysql\_intro.asp>. Acesso em: 09 Ago. 2015.
- [5] CANVASJS. Gráficos HTML5 JavaScript. Disponível em: <// http://canvasjs.com/>. Acesso em: 09 Ago. 2015.
- [6] ALECRIM, Emerson. O que é cron. Disponível em: <// http://www.vivaolinux.com.br/artigo/Usando-cron-e-crontab-para-agendar-tarefas/>. Acesso em: 09 Ago. 2015.

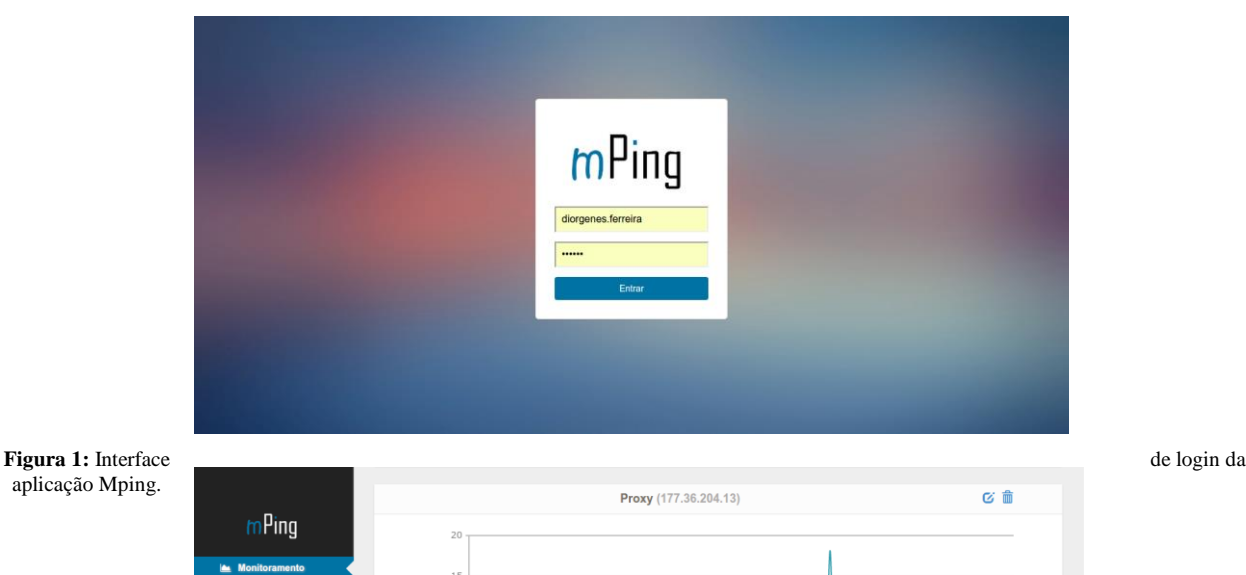

aplicação Mping.

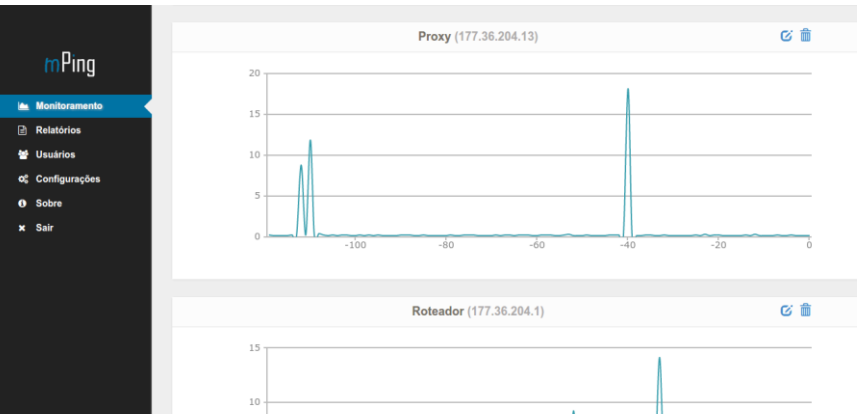

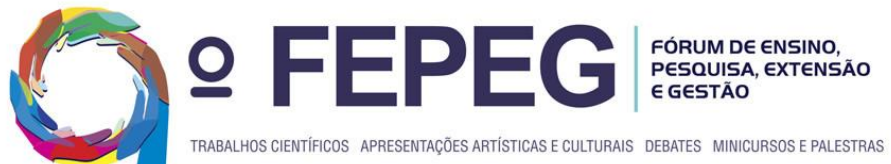

 $\overline{A}$ 

23 A 26 SETEMBRO DE 2015<br>Campus Universitário Professor Darcy Ribeiro

**ISSN 1806-549X** 

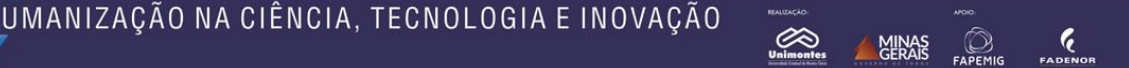

**Figura 1:** Interface de login da aplicação Mping.